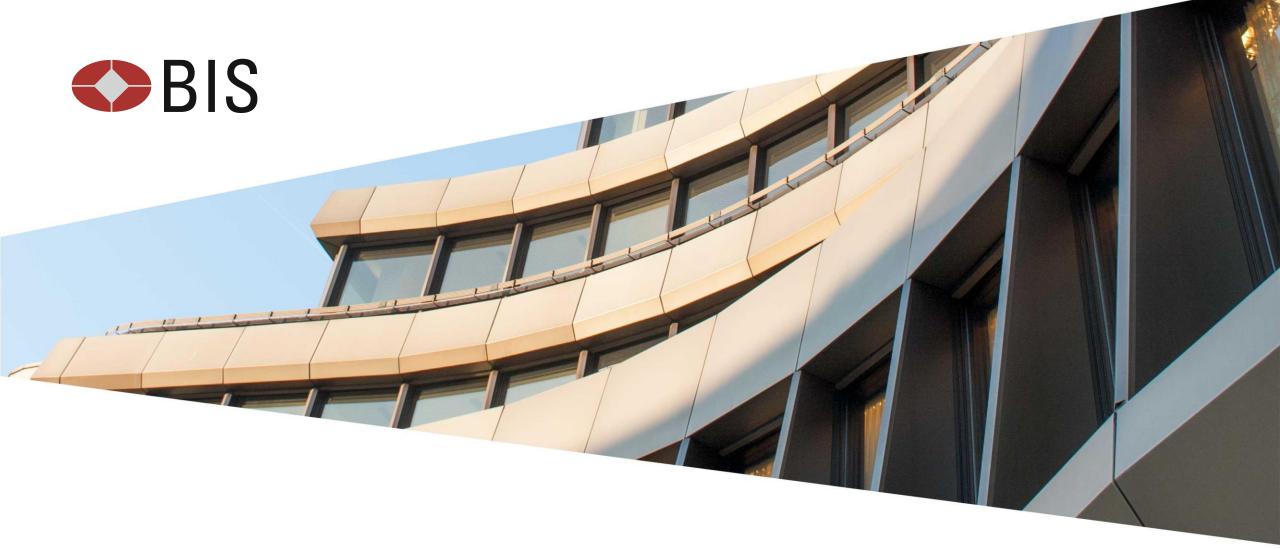

Fusion Metadata Registry – Data collection using Excel Reporting Templates

On collecting statistical data using SDMX metadata-driven Excel forms

BIS Monetary and Economic Department IT

### Topics

- FMR's Excel Reporting Templates principles and use cases
- Where Excel Reporting Templates work well, and when to consider other data collection strategies
- Constraining the universe of data
- Some more detailed features of Excel Reporting Templates

#### Hands on

- Defining an Excel Template using Fusion Metadata Registry's web user interface
- Generating an Excel form from a Template for a specific data provider
- Validating the completed Excel forms and converting to other SDMX formats

### Example Data Structure

- Data Structure used in this presentation is UNICEF Immunisation
- Data Collection Templates will be generated for this Data Structure

| Dimension      | Example Values                                                       |
|----------------|----------------------------------------------------------------------|
| Reference Area | Brazil, Canada, Sweden,                                              |
| Indicator      | Percentage of surviving infants who received the first dose of       |
| Vaccine        | Hepatitis B first dose, Hepatitis B second dose, Measles first dose, |
| Age            | Under 1 year, 12-23 Months, 2 years old,, Total                      |

# Example Data Structure

- Labels have corresponding Identifiers
- Humans like labels, machines like IDs

| Dimension | Example Values      |
|-----------|---------------------|
| REF_AREA  | BRA, SWE, CAN,      |
| INDICATOR | IM_DTP1, IM_DTP3    |
| VACCINE   | HEPBO, HEPB1, MEA1, |
| AGE       | Y0, M12T23,Y02,_T   |

## Example Dataset (not a reporting template)

- We can generate a template which consist of column headers
- The data reporter fills in the form

| REF_AREA | INDICATOR | VACCINE | AGE ▼ | 2002 | 2003 |
|----------|-----------|---------|-------|------|------|
|          |           |         | <br>  |      |      |
|          |           |         | <br>  |      |      |
|          |           |         | <br>  |      |      |
|          |           |         | <br>  |      |      |

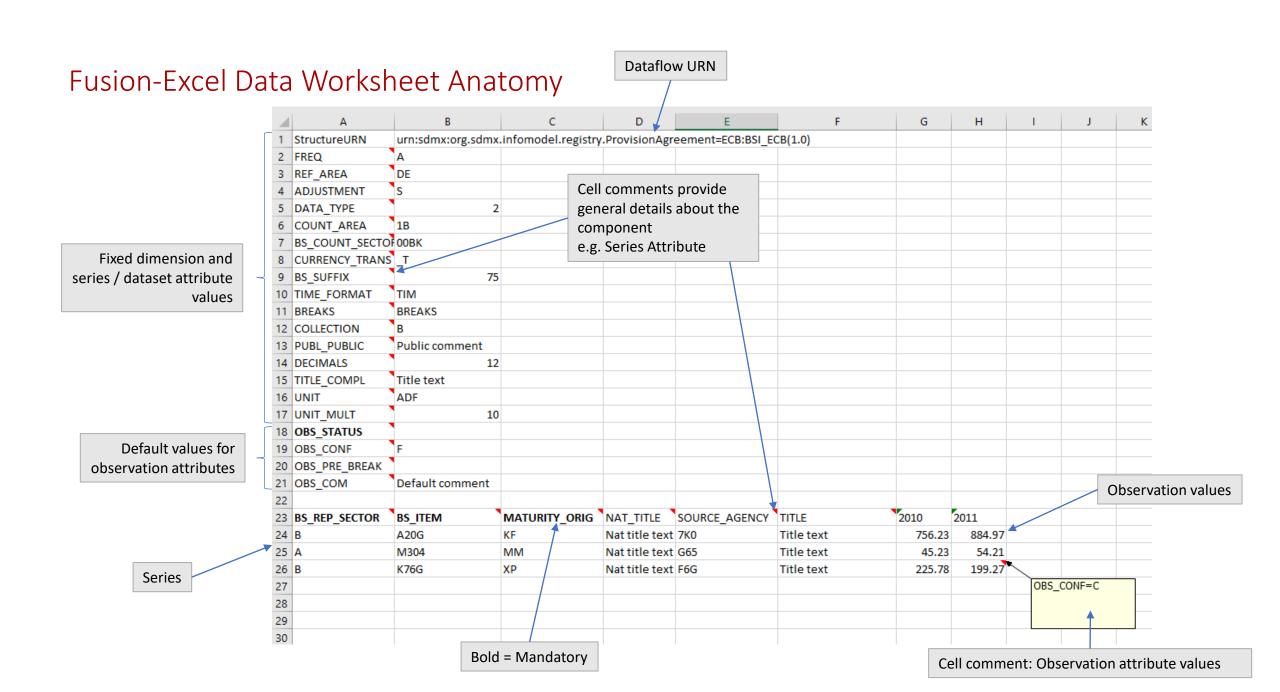

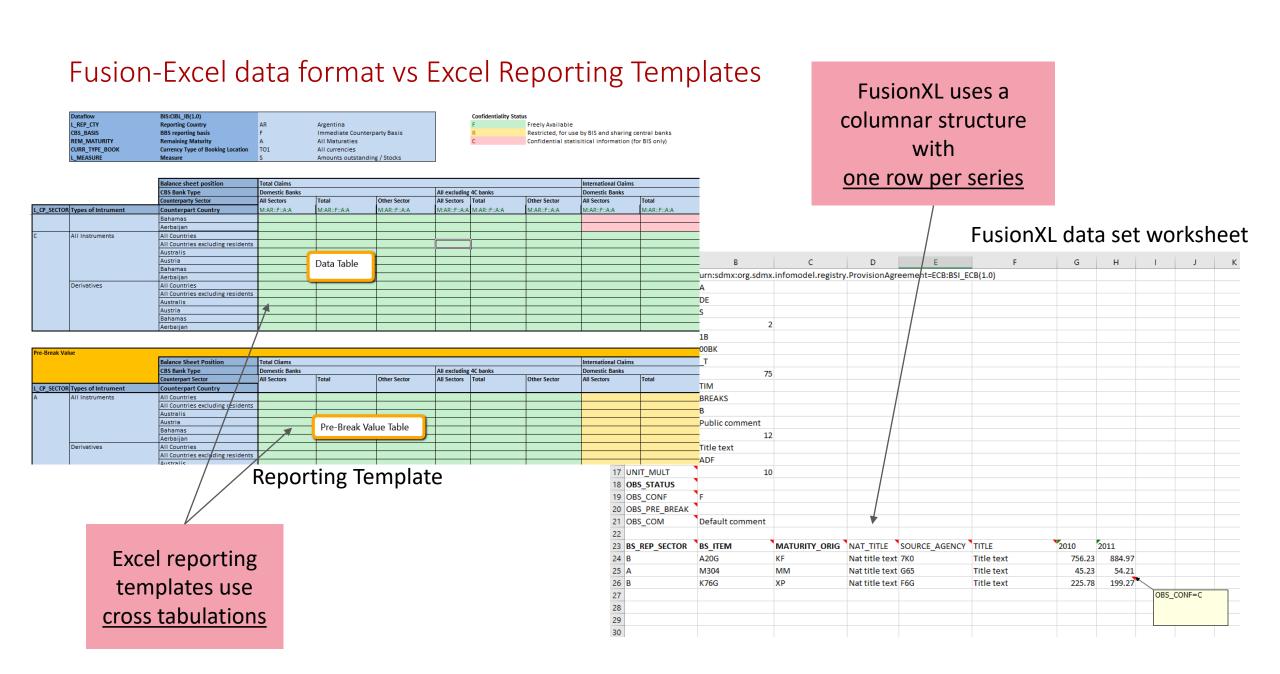

#### Example Reporting Template – Overview

- Cross tabulation
- Key Differences
  - The layout of the form (Dimensions in the Header/Rows) defined by the data collector
  - The reporting universe (white cells) can be controlled by the data collector
  - The user fills in the white cells (observation values)

| Vaccine Ba      |                     | Bacille calmette-guerin (tuberculosis) | Diphtheria, tetanus, and pertussis first dose |
|-----------------|---------------------|----------------------------------------|-----------------------------------------------|
| Geographic area | Current age         | ::BCG:                                 | ::DTP1: :                                     |
| Afghanistan     | 12 to 23 months old | 11                                     | 12                                            |
|                 | Under 1 year old    | 13                                     | 14                                            |
|                 | 2 years old         | 15                                     | 16                                            |
|                 | 3 years old         |                                        |                                               |
|                 | 4 years old         |                                        |                                               |
|                 | 5 years old         |                                        |                                               |
|                 | 6 years old         |                                        |                                               |
|                 | 7 years old         |                                        |                                               |
|                 | 8 years old         |                                        |                                               |
|                 | 9 years old         |                                        |                                               |

#### FusionXL data authoring vs Excel Reporting Templates

#### **Excel Reporting Templates**

- <u>Fixed cross tabulation forms</u>
  reporter fills in the blanks
  i.e. enter just the observation values
- Templates are designed by the data collector from which the Excel forms are generated
- Validation: Server side validation plus optional checksums as Excel formulas
- Cell colour has meaning
- Better suited to smaller universes of data to avoid the tables becoming too large – although an Excel workbook can contain multiple worksheets / tables

#### FusionXL data authoring

- Free-form columnar layout
   reporter adds a new row for each series
   i.e. must enter both the series metadata and
   observations
- Reporter creates a dataset worksheet using the FusionXL Create Dataset tool
- Validation: server-side validation only
- Suitable for larger universes of data, i.e. where there are a large number of possible dimension values

#### Important to Note

- No VBA, 100% Excel, no plugins required
- Metadata required to read the workbook is embedded in the workbook
- Worksheet is protected to prevent tampering

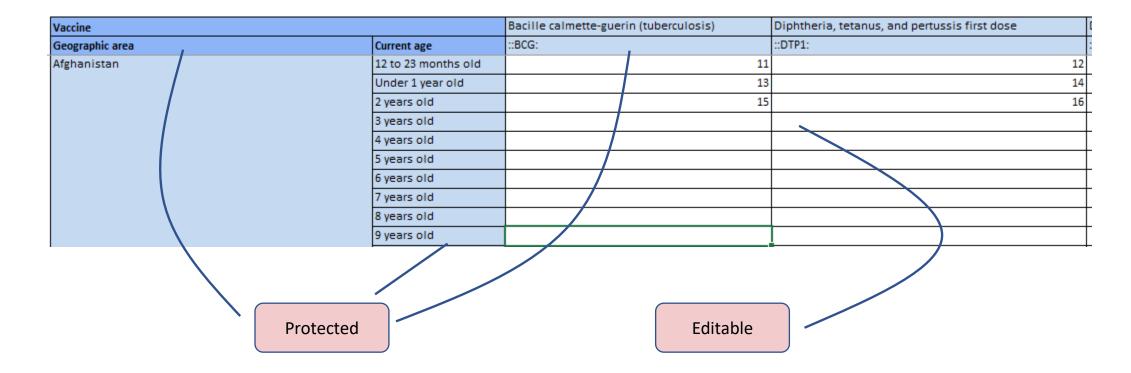

#### Reporting Template – Metadata Driven Solution

- Makes use of SDMX
  - Data Structure
  - Dataflow
  - Concepts / Codelists
  - Content Constraints
  - Hierarchical Codelists
  - Validation Rules

Any changes to SDMX metadata are reflected in generated Reporting Template

Multilingual Labels supported if the metadata has this

Same rules used to validate SDMX Dataset are used to generate the reporting universe in an Excel Reporting Template

Data in a Reporting Template is convertible into an SDMX Dataset

## Reporting Template – Template Design (simple) Workflow

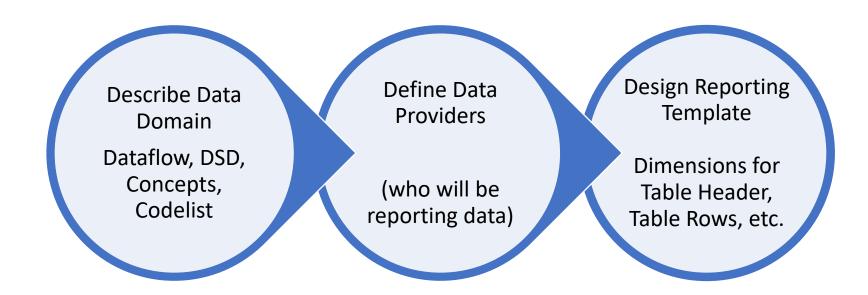

# Reporting Template – Template Design (simple) model

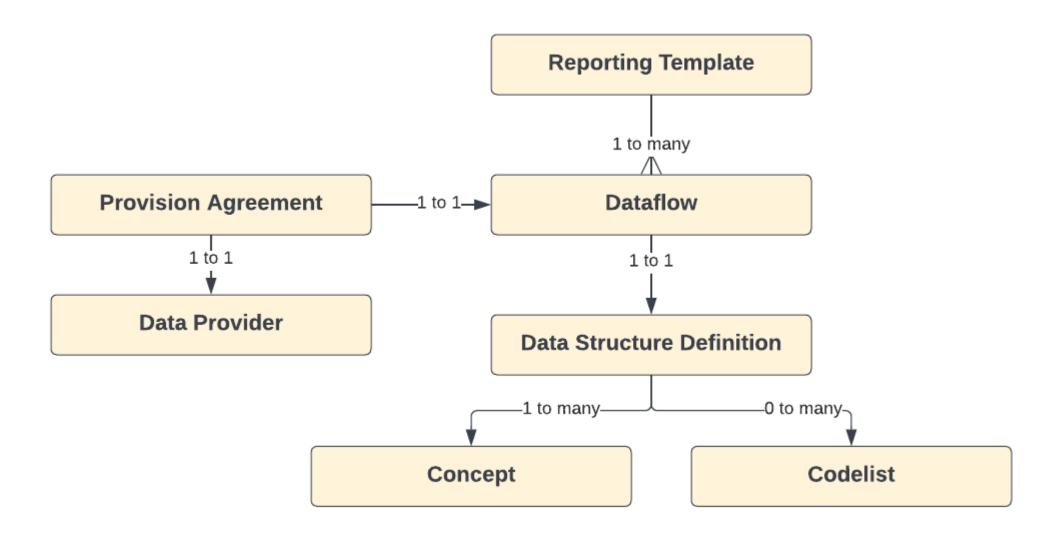

### Reporting Template – Universe of Data

| Dimension      | Unique Values |
|----------------|---------------|
| Reference Area | 343           |
| Indicator      | 16            |
| Vaccine        | 32            |
| Age            | 16            |

The universe of data may be a limitation for some data collections, and becomes more prevalent for Data Structures with a large number of Dimensions / large number of possible values per Dimension

## Reporting Template – Constraining Universe of Data - Constraints

| Dimension      | Unique Values               |
|----------------|-----------------------------|
| Reference Area | 343 1 (when Canada reports) |
| Indicator      | 16                          |
| Vaccine        | 32                          |
| Age            | 16                          |

Brazil can only report data for Reference Area 'CAN'

Grid Size =  $\frac{343}{1}$  1 x 16 x 32 x 16

= 8,192 Cells

## Reporting Template – Template Design updated Workflow

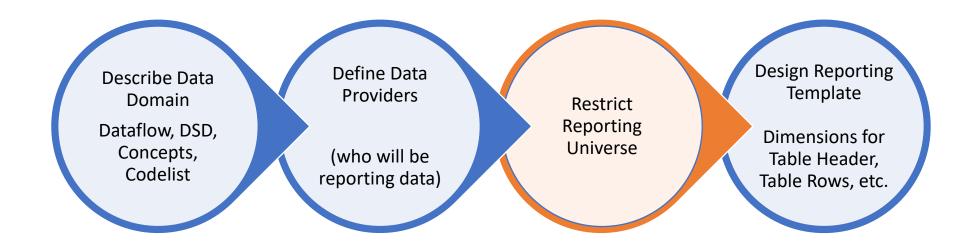

# Reporting Template – Template Design updated Model

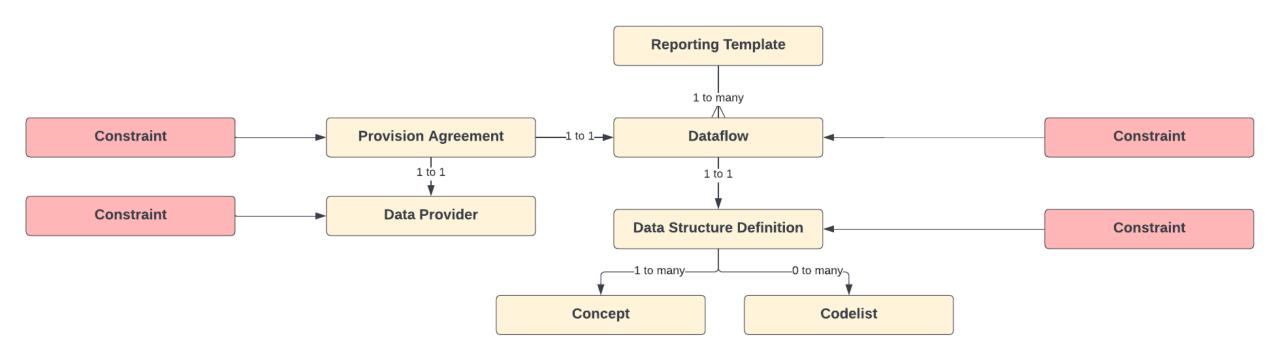

Universe of Data (Number of Distinct Series)

Data Provider

Provision Agreement

Dataflow

Data Structure

### Reporting Template – Constraining Universe of Data – Variable Dimension

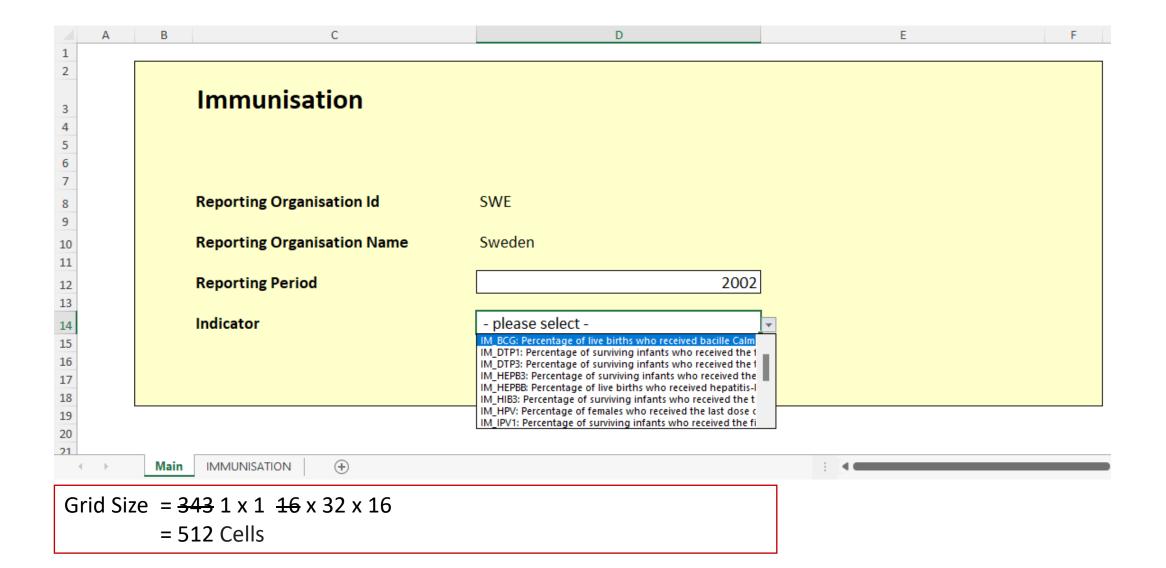

## Reporting Template – Constraining Universe of Data – Multiple Dataflows

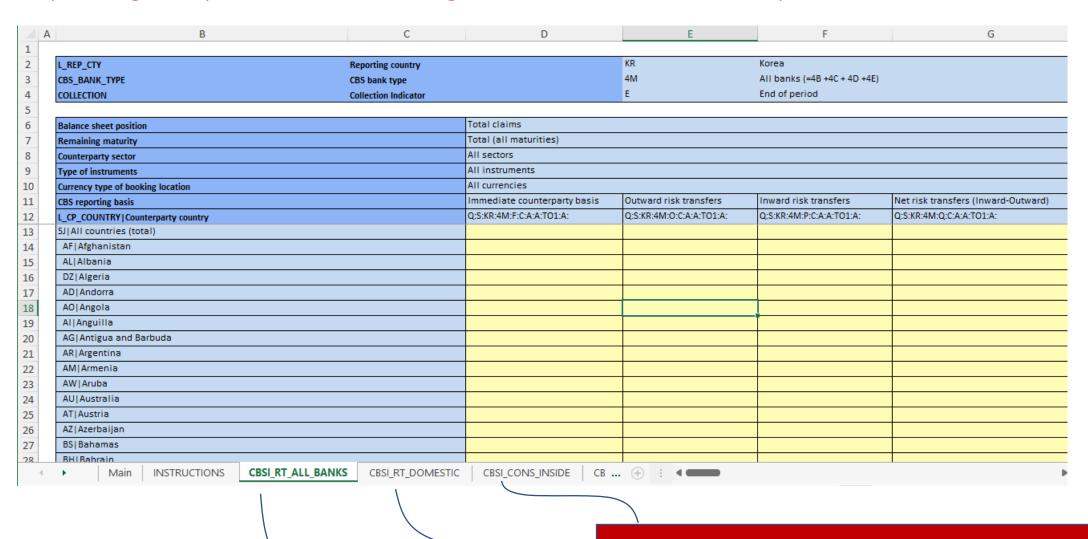

### Features – Attribute Support

- Attributes can be
  - Excluded from the table
  - Given a fixed value or a conditional value (if obs=NaN, obs status=M)
  - Reported in the same table as the observation cells
  - Reported in a separate table/dedicated worksheet

**Observation Value** 

|                     |                               | All vaccinations | Dipntheria, tetanus, and pertu | ssis                                          |
|---------------------|-------------------------------|------------------|--------------------------------|-----------------------------------------------|
| Vaccine             |                               |                  | Tetanus protection at birth    | Diphtheria, tetanus, and pertussis first dose |
| Current age         | Observation                   | SWE::FULL-VAC:   | SWE::PAB:                      | SWE::DTP1:                                    |
| Total               | Obs Value                     |                  |                                |                                               |
|                     | Observation confidentaility - |                  |                                |                                               |
|                     | Observation Status            |                  |                                |                                               |
| 12 to 23 months old | Obs Value                     |                  |                                |                                               |
|                     | Observation confidentaility   |                  |                                | Observation Confidentia                       |
|                     | Observation Status            |                  |                                |                                               |
| Under 1 year old    | Obs Value                     |                  |                                |                                               |
|                     | Observation confidentaility   |                  |                                | Observation Status                            |
|                     | Observation Status            |                  |                                |                                               |
| 2 years old         | Obs Value                     |                  |                                |                                               |
|                     | Observation confidentaility   |                  |                                |                                               |
|                     | Observation Status            |                  |                                |                                               |

# Features – Attribute Support

### Colour used, as attributes are reported – table colour updated automatically

| Α | В                                              | С                           | D                   | Е                | F           | G           | Н           | T.          | J                           |                     | L                 | M           |
|---|------------------------------------------------|-----------------------------|---------------------|------------------|-------------|-------------|-------------|-------------|-----------------------------|---------------------|-------------------|-------------|
|   |                                                |                             |                     |                  |             |             |             |             | Observation confidentaility |                     |                   |             |
|   |                                                |                             |                     |                  |             |             |             |             | F                           | Free                |                   |             |
|   |                                                |                             |                     |                  |             |             |             |             | N                           | Not for publication |                   |             |
|   |                                                |                             |                     |                  |             |             |             |             | С                           | Confidential statis | tical information |             |
|   |                                                |                             | 12 to 23 months old | Under 1 year old | 2 years old | 3 years old | 4 years old | E venes eld | 6 years old                 | 7 years old         | 8 years old       | 9 years old |
|   | Current age                                    |                             |                     | -                |             |             |             | 5 years old | -                           | -                   |                   |             |
|   | Vaccine                                        |                             | SWE:::M12T23        | SWE:::Y0         | SWE:::Y02   | SWE:::Y03   | SWE:::Y04   | SWE:::Y05   | SWE:::Y06                   | SWE:::Y07           | SWE:::Y08         | SWE:::Y09   |
|   | Bacille calmette-guerin (tuberculosis)         |                             |                     |                  |             |             |             |             |                             |                     |                   |             |
|   | Diphtheria, tetanus, and pertussis first dose  |                             |                     |                  |             | 1           |             |             |                             |                     |                   | 4           |
|   | Diphtheria, tetanus, and pertussis second dose |                             |                     |                  |             |             |             |             |                             |                     |                   |             |
|   | Diphtheria, tetanus, and pertussis third dose  |                             |                     |                  |             |             |             |             |                             |                     |                   |             |
|   | Hepatitis B birth dose                         |                             |                     |                  |             |             |             |             | 1                           | 1                   |                   | _           |
|   | Hepatitis B first dose                         |                             |                     |                  |             |             |             |             |                             |                     |                   | 1           |
|   | Hepatitis B second dose                        |                             |                     |                  |             |             |             |             |                             |                     |                   |             |
|   | Hepatitis B third dose                         |                             |                     |                  |             |             |             |             |                             |                     |                   |             |
|   | Haemophilus influenzae type b first dose       |                             |                     |                  |             |             |             |             |                             |                     |                   |             |
|   | Haemophilus influenzae type b second dose      |                             |                     |                  |             |             |             |             |                             |                     |                   | 4           |
|   | Haemophilus influenzae type b third dose       |                             |                     |                  |             |             |             |             |                             |                     |                   |             |
|   | Polio birth dose                               |                             |                     |                  |             |             |             |             |                             |                     |                   |             |
|   | Polio first dose                               |                             |                     |                  |             |             |             |             |                             |                     |                   |             |
|   | polio second dose                              |                             |                     |                  |             |             |             |             |                             |                     |                   |             |
|   | Polio third dose                               |                             |                     |                  |             |             |             |             |                             |                     |                   |             |
|   | Pneumococcal conjugate first dose              |                             |                     |                  |             |             |             |             |                             |                     |                   |             |
|   | Pneumococcal conjugate second dose             |                             |                     |                  |             |             |             |             |                             |                     |                   |             |
|   | Pneumococcal conjugate third dose              |                             |                     |                  |             |             |             |             |                             |                     |                   |             |
|   | Rotavirus first dose                           |                             |                     |                  |             |             |             |             |                             |                     |                   |             |
|   | Rotavirus second dose                          |                             |                     |                  |             |             |             |             |                             |                     |                   |             |
|   | Rotavirus third dose                           |                             |                     |                  |             |             |             |             |                             |                     |                   |             |
|   | Rotavirus last dose                            |                             |                     |                  |             |             |             |             |                             |                     |                   |             |
|   | Tetanus protection at birth                    |                             |                     |                  |             |             |             |             |                             |                     |                   |             |
|   | All vaccinations                               |                             |                     |                  |             |             |             |             |                             |                     |                   |             |
|   | No vaccinations                                |                             |                     |                  |             |             |             |             |                             |                     |                   |             |
|   |                                                |                             |                     |                  |             |             |             |             |                             |                     |                   |             |
|   | Observation Attributes                         |                             |                     |                  |             |             |             |             |                             |                     |                   |             |
|   | Current age                                    |                             | 12 to 23 months old | Under 1 year old | 2 years old | 3 years old | 4 years old | 5 years old | 6 years old                 | 7 years old         | 8 years old       | 9 years old |
|   | Vaccine                                        | Obs Attribute               | SWE:::M12T23        | SWE:::Y0         | SWE:::Y02   | SWE:::Y03   | SWE:::Y04   | SWE:::Y05   | SWE:::Y06                   | SWE:::Y07           | SWE:::Y08         | SWE:::Y09   |
|   | Bacille calmette-guerin (tuberculosis)         | Observation confidentaility | С                   | N                |             |             |             |             |                             |                     |                   |             |
|   | Diphtheria, tetanus, and pertussis first dose  | Observation confidentaility | С                   | N                |             |             |             |             |                             |                     |                   |             |
|   | Diphtheria, tetanus, and pertussis second dose | Observation confidentaility | С                   |                  |             |             |             |             |                             |                     |                   |             |
|   |                                                |                             |                     |                  |             | -           |             |             |                             |                     |                   |             |

# Features – Hierarchy Support on Header

### SDMX Hierarchical Codelist applied to Header VACCINE Dimension

| Haemophilus influenzae type b            |                                           |                                          |                  | Polio            |                   |                  |  |  |  |
|------------------------------------------|-------------------------------------------|------------------------------------------|------------------|------------------|-------------------|------------------|--|--|--|
| Haemophilus influenzae type b first dose | Haemophilus influenzae type b second dose | Haemophilus influenzae type b third dose | Polio birth dose | Polio first dose | polio second dose | Polio third dose |  |  |  |
| SWE::HIB1:                               | SWE::HIB2:                                | SWE::HIB3:                               | SWE::POL0:       | SWE::POL1:       | SWE::POL2:        | SWE::POL3:       |  |  |  |
|                                          |                                           |                                          |                  |                  |                   |                  |  |  |  |
|                                          |                                           |                                          |                  |                  |                   |                  |  |  |  |
|                                          |                                           |                                          |                  |                  |                   |                  |  |  |  |
|                                          |                                           |                                          |                  |                  |                   |                  |  |  |  |
|                                          |                                           |                                          |                  |                  |                   |                  |  |  |  |
|                                          |                                           |                                          |                  |                  |                   |                  |  |  |  |
|                                          |                                           |                                          |                  |                  |                   |                  |  |  |  |
|                                          |                                           |                                          |                  |                  |                   |                  |  |  |  |
|                                          |                                           |                                          |                  |                  |                   |                  |  |  |  |
|                                          |                                           |                                          |                  |                  |                   |                  |  |  |  |
|                                          |                                           |                                          |                  |                  |                   |                  |  |  |  |
|                                          |                                           |                                          |                  |                  |                   |                  |  |  |  |
|                                          |                                           |                                          |                  |                  |                   |                  |  |  |  |
|                                          |                                           |                                          |                  |                  |                   |                  |  |  |  |
|                                          |                                           |                                          |                  |                  |                   |                  |  |  |  |
|                                          |                                           |                                          |                  |                  |                   |                  |  |  |  |

#### Features – Hierarchy Support on Rows

Hierarchical Codelist in this example includes codes sourced from 2 Codelists to build the hierarchy

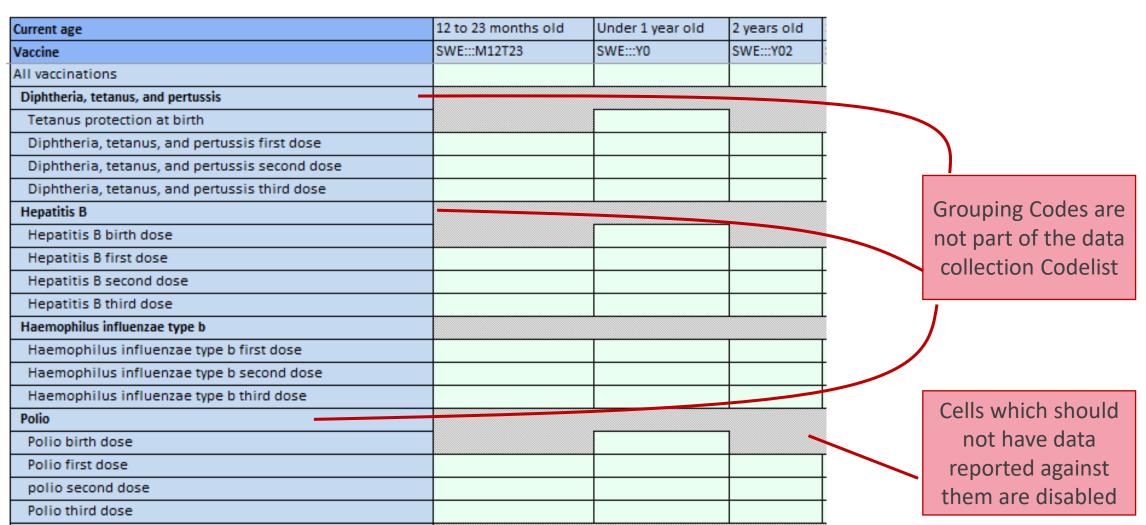

#### Features – Client side validation – Check Table

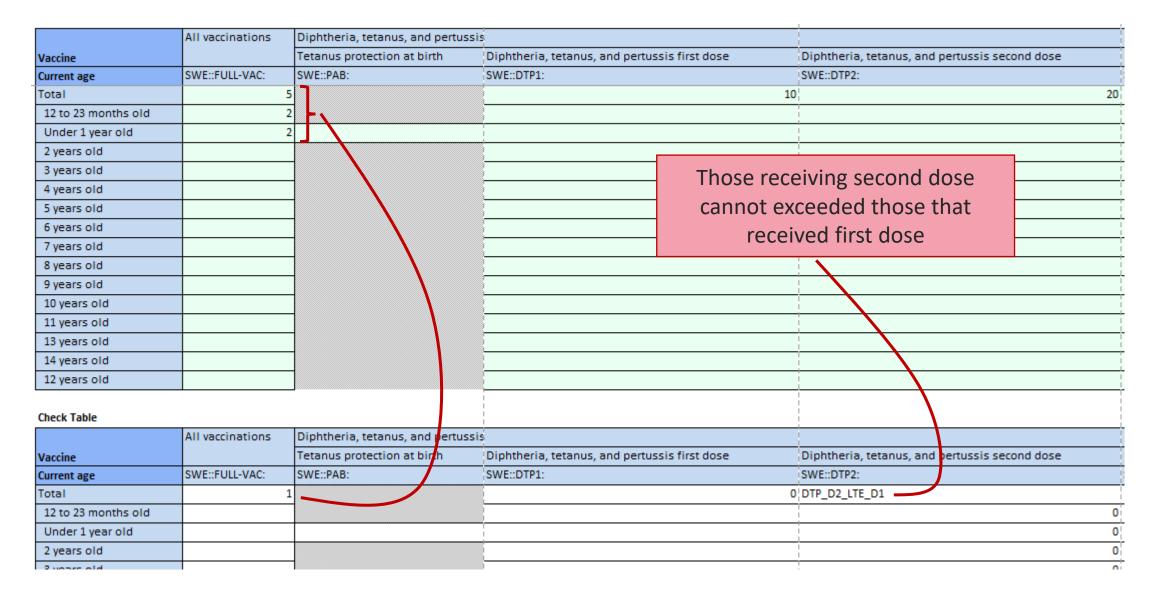

#### Features – Client side validation – Summary of Rules

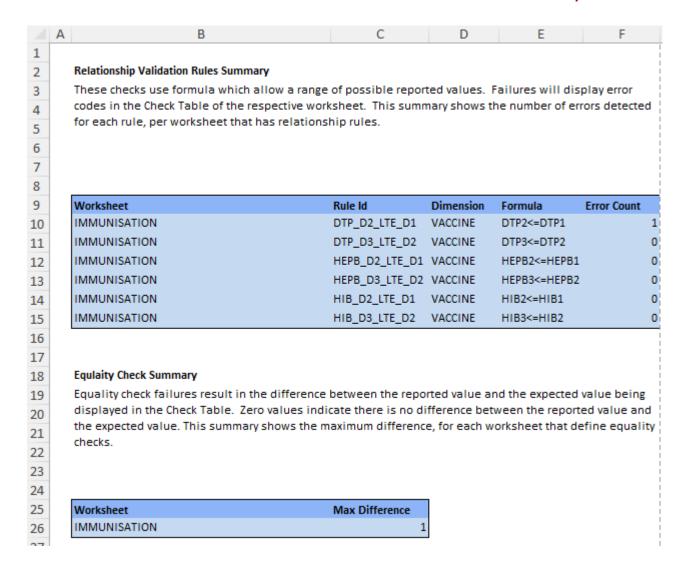

#### Features – Client side validation – Summary of Rules

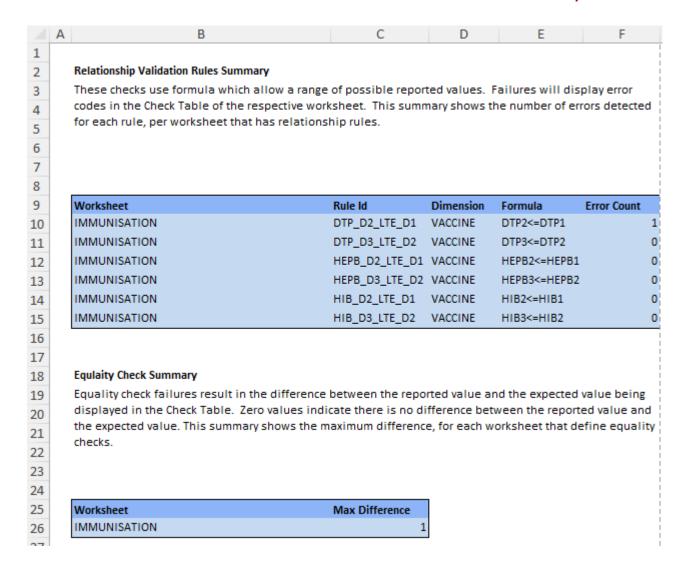

# Reporting Template – Template Design updated Workflow

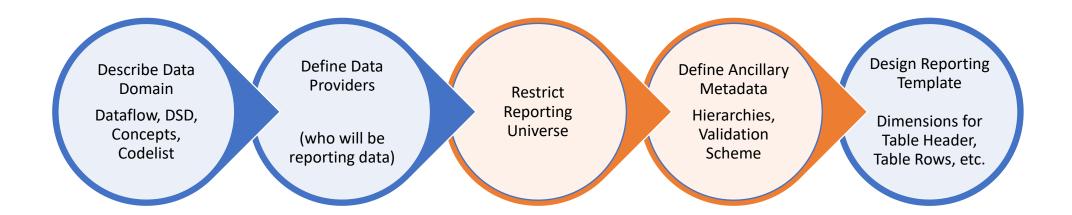

#### Features – Instruction Sheet

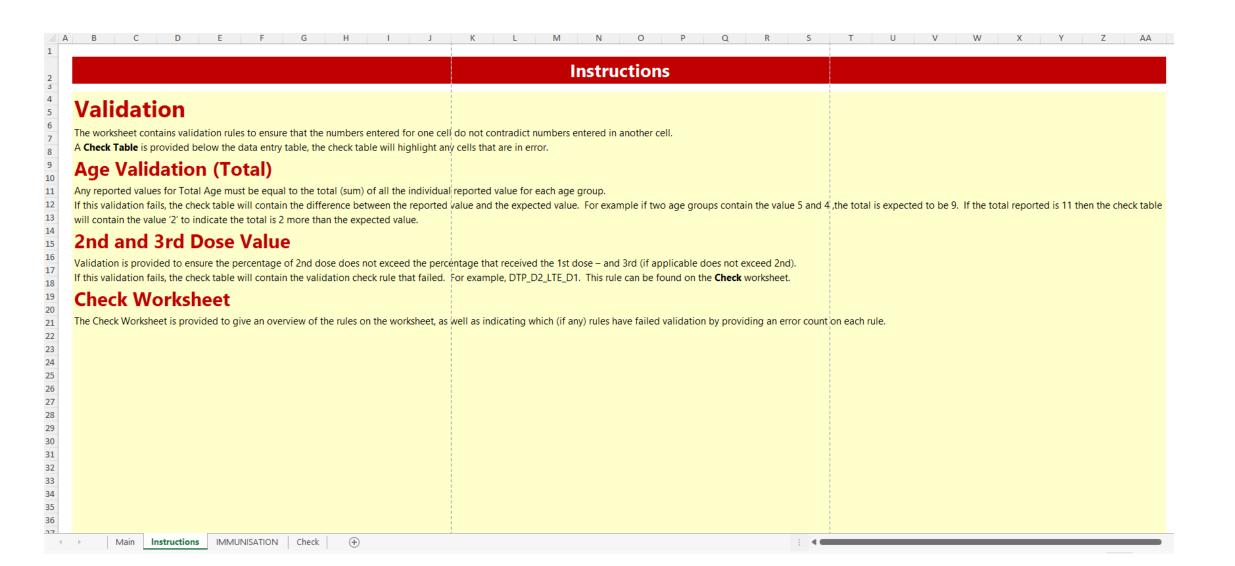

#### References

FMR Docker 10 min quick start <a href="https://www.sdmx.io/resources/containers/fmr-docker-mysql/">https://www.sdmx.io/resources/containers/fmr-docker-mysql/</a>

Download FMR <a href="https://www.sdmx.io/resources/download/">https://www.sdmx.io/resources/download/</a>

FMR product page <a href="https://www.sdmx.io/tools/fmr/">https://www.sdmx.io/tools/fmr/</a>

FMR Wiki – general reference <a href="https://fmrwiki.sdmxcloud.org/Main\_Page">https://fmrwiki.sdmxcloud.org/Main\_Page</a>

Excel Reporting Template reference <a href="https://fmrwiki.sdmxcloud.org/Excel\_Reporting\_Template">https://fmrwiki.sdmxcloud.org/Excel\_Reporting\_Template</a>

Convert Report Template Data to another data format

https://fmrwiki.sdmxcloud.org/Data\_Transformation\_Web\_Service

Asynchronous Data Conversion and Data Validation

https://fmrwiki.sdmxcloud.org/Asynchronous Data Validation and Transformation Web Service